#### EDAF50 – C++ Programming

5. Resource management

Sven Gestegård Robertz Computer Science, LTH

2024

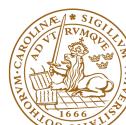

## Outline

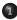

#### Resource management

- Memory allocation
- Stack allocation
- Heap allocation: new and delete

#### 2 Smart pointers

- 3 Classes, resource management
  - copy assignment
- 4 Move semantics
  - Move semantics (C++11)

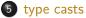

## Resource management

#### A resource is

- something that must be allocated
- ▶ and later *released*

#### Example:

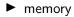

- ► file handles
- sockets

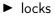

▶ ...

Organize resource management with classes that own resources

- allocates resources in the constructor
- releases resources in the destructor
- ► *RAII* User-defined types that behave like built-in types

Two kinds of memory allocation:

- on the stack automatic variables. Are destroyed when the program exits the block where they are declared.
- on the *heap dynamically allocated* objects. Live until explicitly destroyed.

## Memory allocation *stack* allocation

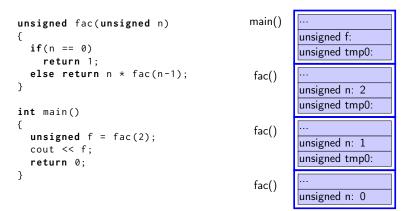

Iocal variables are allocated on the stack in an activation record

objects are destroyed when exiting their scope

Dynamically allocated memory

- Objects can outlive the scope they were allocated in
- ▶ is allocated on the *heap*, with **new** (like in Java)
  - does not belong to a scope
  - unnamed object: access through pointer or reference
  - new returns a pointer
- remains in memory until deallocated with delete (difference from Java)

#### Space for dynamic objects is allocated with **new**

```
double* pd = new double;
*pd = 3.141592654:
float* px;
float* pv:
px = new float[20]:
py = new float[20] {1.1, 2.2, 3.3}; // allocate and initialize
```

// allocate a double // assign a value // uninitialized pointers // (avoid when possible) // allocate an array

#### Memory is released with delete

```
delete pd;
delete[] px; // [] is required for an array
delete[] pv:
```

## Memory Allocation Warning! be careful with parentheses

#### Allocating an array: char[80]

```
char* c = new char[80];
```

#### Almost the same...

```
char* c = new char(80);
```

#### Almost the same...

```
char* c = new char{80};
```

#### The latter two allocate *one byte*

```
and initializes it with the value 80 ('P').
```

```
char* c = new char('P');
```

#### Mistake: not allocating memory

#### modern C++: **auto** is safer

auto q = new char[80]; // auto --> cannot be uninitialized

#### Example: failed read\_line function

```
char* read_line() {
   char temp[80];
   cin.getline(temp, 80);
   return temp;
}
void exempel () {
  cout << "Enter your name: ";
  char* name = read_line();
  cout << "Enter your town: ";</pre>
  char* town = read_line();
  cout << "Hello " << name << " from " << town << endl;</pre>
}
```

"Dangling pointer": pointer to object that no longer exists

#### Partially corrected version of read\_line

```
char* read line() {
   char temp[80];
   cin.getline(temp, 80);
   size_t len=strnlen(temp,80);
   char *res = new char[len+1];
   strncpv(res. temp. len+1):
   return res; // dynamically allocated: survives
}
void exempel () {
   cout << "Enter your name";</pre>
   char* name = read_line();
   cout << "Enter your town":
   char* town = read_line();
   cout << "Hello " << name << " from " << town << endl:
}
```

#### Works, but memory leak !

#### Further corrected version of read\_line

```
char* read_line() {
   char temp[80]:
   cin.getline(temp, 80);
   size_t len=strnlen(temp,80);
   char *res = new char[len+1];
   strncpy(res, temp, len+1);
   return res; Dynamically allocated: survives
}
void exempel () {
   cout << "Enter your name: ";</pre>
   char* name = read_line(); NB! calling function takes ownership
   cout << "Enter your town ";
   char* town = read line():
   cout << "Hello " << name << " from " << town << endl;</pre>
   delete[] name;
                       Deallocate strings
   delete[] town;
}
```

### Simpler and safer with std::string

```
#include <iostream>
#include <string>
using std::cin;
using std::cout;
using std::string;
string read line()
  string res;
  getline(cin, res);
  return res;
}
```

```
void example()
    cout << "Name:":
    string name = read_line();
    cout << "Town:":
    string town = read_line();
    cout << "Hello, " << name <<
    " from " << town << endl;
```

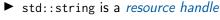

► RAII

Dynamic memory is rarely needed (in user code)

{

}

For dynamically allocated objects, ownership is important

- An object or a function can own a resource
- *The owner* is responsible for deallocating the resource
- If you have a pointer, you must know who owns the object it points to
- Ownership can be transferred by a function call
  - but is often not
  - be clear about owning semantics

Every time you write **new** you are responsible for that someone will do a **delete** when the object is no longer in use.

## Classes RAII

- ► RAII Resource Acquisition Is Initialization
- An object is initialized by a *constructor* 
  - Allocates the resources needed ("resource handle")
- ▶ When an object is destroyed, its *destructor* is executed
  - Free the resources owned by the object
  - Example: Vector: delete the array elem points to

```
class Vector{
private:
   double elem*; // pointer to an array
   int sz; // the size of the array
public:
   Vector(int s) :elem{new double[s]}, sz{s} {} // ctor
   ~Vector() {delete[] elem;} // dtor, delete the array
};
```

Manual memory management

- Objects allocated with new must be dellocated with delete
- Objects allocated with new[] must be dellocated with delete[]
- otherwise the program will *leak memory*

## Classes Resource management, representation

```
struct Vector {
   Vector(int s) :sz{s},elem{new double(sz)} {}
   ~Vector() { delete[] elem; }
   double& operator[](int i) {return elem[i];}
   int sz:
   double* elem;
 };
 void test()
    Vector vec(5):
    vec[2] = 7;
 }
Vector vec: sz: 5
              elem
```

Resource handle – Vector owns its double[]

the object: pointer + size, the array is on the heap

## Dynamic memory, example Error handling

Will leak memory if delete p is not called

## Memory allocation C++: Smart pointers

The standard library <memory> has two "smart" pointer types (C++11):

- std::unique\_ptr<T> a single owner
- std::shared\_ptr<T> shared ownership

that are *resource handles*:

- their destructor deallocates the object they point to.
- ► Other examples of *resource handles*:
  - std::vector<T>
  - std::string

shared\_ptr contains a *reference counter*: when *the last* shared\_ptr to an object is destroyed, the object is destroyed. Cf. *garbage collection* in Java.

```
void f(int i, int j)
{
    unique_ptr<X> p{new X};// allocate new X and give to unique_ptr
    //...
    if(i<99) throw E{}; // may throw an exception
    if(j<77) return; // may return "early"
    //
    p->do_something(); // may throw
}
```

The destructor of p is always executed: no leak

### Smart pointer, example Dynamic memory is rarely needed

```
void f(int i, int j)
{
    X x{};
    if(i<99) throw E{}; // may throw an exception
    if(j<77) return; // may return "early"
    x.do_something(); // may throw
}</pre>
```

#### Use local variables when possible

```
unique_ptr<char[]> read_line()
  char temp[80]:
  cin.getline(temp, 80);
  int size = strlen(temp)+1;
  char* res = new char[size]:
  strncpy(res, temp, size);
  return unique ptr < char[] > { res }:
}
void example()
  cout << "Enter name: ";
  unique_ptr < char[] > name = read_line();
  cout << "Enter town: ";
  unique_ptr<char[]> town = read_line();
  cout << "Hello " << name.get() << " from " << town.get() << endl;</pre>
}
```

To get a char\* we call unique\_ptr<char[]>::get().

Needed here to get right overload for operator<<</p>

```
unique_ptr<char[]> read_line()
{
    char temp[80];
    cin.getline(temp, 80);
    int size = strlen(temp)+1;
    auto res = std::make_unique<char[]> (size);
    strncpy(res.get(), temp, size);
    return res;
}
```

### Smart pointers Vector from previous examples

```
class Vector{
public:
    Vector(int s) :elem{new double[s]}, sz{s} {}
    double& operator[](int i) {return elem[i];}
    int size() {return sz;}
private:
    std::unique_ptr<double[]> elem;
    int sz;
};
```

- All member variables are of RAII types
- ► The default *destructor* works
- ► The object cannot be copied (no default functions generated)
  - A unique\_ptr cannot be copied it is unique

```
class Vector{
public:
    Vector(int s) :elem{new double[s]}, sz{s} {}
    double& operator[](int i) {return elem[i];}
    int size() {return sz;}
private:
    std::unique_ptr<double[]> elem;
    int sz;
};
```

- To make the type possible to copy
  - Define a copy constructor
  - Define a copy assignment operator

# Memory allocation C++: Smart pointers

Rules of thumb for pointer parameters to functions:

#### if ownership is not transferred

- Use "raw" pointers
- Use std::unique\_ptr<T> const &

#### if ownership is transferred

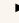

Use by-value std::unique\_ptr<T> (then std::move() must be used)

#### This is an orientation about smart pointers.

"Raw" pointers are common; you must master them.

"Raw" ("naked") pointers:

- The programmer takes all responsibility
- Risk of memory leaks
- Risk of dangling pointers

Smart pointers:

- ► No (less) risk of memory leaks
- (minor) Risk of *dangling pointers* if used incorrectly (e.g., more than one unique\_ptr to the same object)

For classes containing *owning pointers*, the default copying does not work.

Example: Vector

- ► call by value
- copying pointer values (both objects point to the same resource)
- the destructor is executed on return
- dangling pointer
- double delete

## Classes Example: Copying the Vector class

No copy constructor defined  $\Rightarrow$  default generated.

## Classes Default copy construction: shallow copy

```
void f(Vector v);
 void test()
    Vector vec(5);
    f(vec); // call by value -> copy
    // ... other uses of vec
 }
      sz: 5
vec:
      elem
      sz: 5
  v:
      elem
```

- The parameter v is default copy constructed: the value of each member variable is copied
- When f() returns, the destructor of v is executed: (delete[] elem;)
- ► The array pointed to *by both copies* is deleted. Disaster!

The copy assignment operator is implicitly defined

- ▶ with the type T& T::operator=(const T&)
- ▶ if no operator= is declared for the type
- ▶ if all member variables can be copied
  - ► i.e., define a copy-assignment operator
- If all members are of built-in (and RAII) types the default variant works (same problems as with copy ctor).

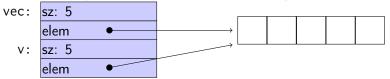

 For *owning pointers*, the copy member functions must be implemented

## "Rule of three" Canonical construction idiom

IF a class owns a resource, it shall implement a

- Destructor
- Opy constructor
- Opy assignment operator

in order not to leak memory. E.g. the class Vector

#### Rule:

If you define *any* of these, you should define *all*.

#### Alternative: "Rule of zero";

*C.20:* If you can avoid defining default operations, do. Reason: It's the simplest and gives the cleanest semantics. [If all members] have all the special functions, no further work is needed.

#### Copy constructor

```
Vector::Vector(const Vector& v) :elem{new double[v.sz]}, sz{v.sz}
{
    for(int i=0; i < sz; ++i) {
        elem[i] = v[i];
    }
}</pre>
```

Or, use the standard library:

```
std::copy(v.elem, v.elem+v.sz, elem);
```

#### Copy assignment

```
Vector& Vector::operator=(const Vector& v) {
                                      Check "self assignment"
  if (this != &v) {
      auto tmp = new double[v.sz];
                                      allocate new resources
      std::copy(v.elem, v.elem+v.sz,
                tmp):
                                      O copy values
      sz = v.sz;
      delete[] elem;
                                      free old resources
      elem = tmp:
                                     Only delete if allocation suc-
  }
  return *this;
                                     ceeded.
}
```

## Lvalues and rvalues Object lifetimes

- Applies to expressions
- An *lvalue* is an expression identifying an object (that persists beyond an expression)
- ► Examples:
  - ► x
  - ► \*p
  - ▶ arr[4]
- ► An *rvalue* is a temporary value
- ► Examples:
  - ▶ 123
  - ▶ a+b
- you can take the address of it  $\Rightarrow$  *lvalue*
- it has a name  $\Rightarrow$  *lvalue*
- Better rule than the old "Can it be the left hand side of an assignment?" (because of const)

- ► An *lvalue reference* can only refer to a modifiable object
- ► An const *lvalue reference* can also refer to a temporary
  - Extends the lifetime of the temporary to the lifetime of the reference
- ► An *rvalue reference* can only refer to a temporary
- Syntax:

(lvalue) reference: T& rvalue reference: T&& (C++11)

## Move semantics Making value semantics efficient

- Copying is unnecessary if the source will not be used again e.g. if
  - ► it is a *temporary value* ,e.g.
    - (implicitly) converted function arguments
    - function return values
    - ▶ a + b
  - the programmer explicitly specifies it std::move() is a type cast to rvalue-reference (T&&) (include <utility>)
- Some objects may/can not be copied
  - e.g., std::unique\_ptr
  - use std::move
- Better to "steal" the contents
- Makes resource handles even more efficient

#### Move operations:

```
class Foo {
public:
    ...
    Foo(Foo&&); // move constructor
    Foo& operator=(Foo&&); // move assignment
};
```

look like copying, but

"steals" owned resources instead of copying

If a class owns a resource, it should implement (or =default or =delete)

- Destructor
- Opy constructor
- Opy assignment operator
- Move constructor
- Move assignment operator

An automatically generated move constructor is provided if

- there are no user-declared copy constructors;
- there are no user-declared copy assignment operators;
- there are no user-declared move assignment operators;
- ► there is no user-declared destructor.

# Move constructor (C++-11)

```
Vector::Vector(Vector&& v) : elem{v.elem}, sz{v.sz}
{
    v.elem = nullptr;
    v.sz = 0; // v has no elements
}
```

## Copy control: (Move semantics – C++11) Example: Vector

#### Move assignment

```
Vector& Vector::operator=(Vector&& v) {
    if(this != &v) {
        delete[] elem; // delete current array
        elem = v.elem; // "move" the array from v
        v.elem = nullptr; // mark v as an "empty hulk"
        sz = v.sz;
        v.sz = 0;
    }
    return *this;
}
```

Resource management copy assignment: **operator**=

### Declaration (in the class definition of Vector)

```
const Vector& operator=(const Vector& v);
```

#### Definition (outside the class definition)

```
Vector& Vector::operator=(const Vector& v)
                                Check "self"
 if (this != &v) {
                                   assignment"
      auto tmp = new int[sz];
      for (int i=0; i<sz; i++)</pre>
                                Allocate new
          tmp[i] = v.elem[i];
      sz = v.sz;
                                   resources
      delete[] elem:
                                Opy values
      elem = tmp;
  }
                                Free old resources
  return *this;
}
```

For error handling, better to allocate and copy first and only **delete** if copying

succeded.

## Copy control: (Move semantics – C++11) Example: Vector

#### Move assignment

```
Vector& Vector::operator=(Vector&& v) {
    if(this != &v) {
        delete[] elem; // delete current array
        elem = v.elem; // "move" the array from v
        v.elem = nullptr; // mark v as an "empty hulk"
        sz = v.sz;
        v.sz = 0;
    }
    return *this;
}
```

# Copy/move assignment We can (often) do better

### Code complexity

- Both copy and move assignment operators
- Code duplication
- Brittle, manual code
  - self-assignment check
  - copying
  - memory management

### alternative: The copy-and-swap idiom.

# Copy assignment The copy and swap idiom

#### Copy and move assignment

```
Vector& Vector::operator=(Vector v) {
   swap(*this, v);
   return *this;
}
```

### ► Call by value

- Iet the compiler do the copy
- works for both copy assign and move assign
  - ► called with *lvalue* ⇒ copy construction
  - called with *rvalue*  $\Rightarrow$  move construction
- ► No code duplication
- Less error-prone
- May need an overloaded swap()
- Slightly less efficient (one additional assignment)

The standard library defines a function (template) for swapping the values of two variables:

| Example implementation                                                                      | (C++11)                                                                                     |
|---------------------------------------------------------------------------------------------|---------------------------------------------------------------------------------------------|
| <b>template <typename< b=""> T&gt;<br/><b>void</b> swap(T&amp; a, T&amp; b)</typename<></b> | <b>template <typename< b=""> T&gt;<br/><b>void</b> swap(T&amp; a, T&amp; b)</typename<></b> |
| {<br>T tmp = a;<br>a = b;<br>b = tmp;                                                       | <pre>{     T tmp = std::move(a);     a = std::move(b);     b = std::move(tmp);</pre>        |
| }                                                                                           | }                                                                                           |

The generic version may do unnecessary copying (especially pre move semantics, or if members cannot be moved), for Vector we can simply swap the members.

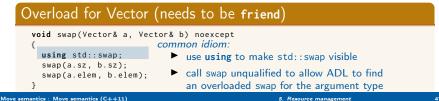

# Swapping - std::swap

► The swap function can be both declared as a friend and *defined inside the class definition*.

Still a free function

In the same namespace as the class

Good for ADL

#### Overload for Vector ("inline" friend)

```
class Vector {
   // declarations of members ...
  friend void swap(Vector& a, Vector& b) noexcept
   {
    using std::swap;
    swap(a.sz, b.sz);
    swap(a.elem, b.elem);
   };
};
```

## Type casts Implicit conversions

#### Automatic conversions

• Expressions of the type  $x \odot y$ , for some binary operator  $\odot$ E.g.: double + int ==> double

```
float + long + char ==> float
```

- Assignments and initialization: The value of the right-hand-side is converted to the type of the left-hand-side
- Conversion of an argument to the type of the (formal) parameter
- Expresions in if statements, etc.  $\Rightarrow$  **bool**
- ▶ built-in array ⇒ pointer (array decay)
- ▶ 0 ⇒ nullptr (empty pointer in C++11, previously the constant NULL was defined)

## *type casts* Explicit, named type casts (C++-11)

- static\_cast<new\_type> (expr)
  - convert between compatible types (does not do range check)
  - "the inverse of a *standard* implicit conversion" (mostly)
- reinterpret\_cast<new\_type> (expr)
  - no safety net, same as C-style cast
- const\_cast<new\_type> (expr) add or remove const
- dynamic\_cast<new\_type> (expr) use for pointers to objects in class hierarchies. Uses run-time type info, like instanceof in Java.

#### Example

## Type casting Explicit type casts, C style

### Syntax in C and in C++, like in Java

```
(type) expression , e.g. (float) 10
```

- Greater risk of mistakes use named casts
  - makes the code clearer, e.g., const\_cast can only change const
  - easy to search for: casts are among the first to look for when debugging
- Warning in GCC: -Wold-style-casts
- Common in older code

#### Alternative syntax in C++

type(expression)

type must be a single word,

int \*(...) eller i.e., unsigned long(...) is not OK.

# Data types and variables

#### ► some concepts:

- a *type* defines the set of possible values and operations (for an *object*)
- an object is a place in memory that holds a value
- a value is a sequence of bits interpreted according to a type.

A typecast changes the **value** of a particular memory location by changing how **it should be interpreted**.

## Type casts Warning example

```
struct Point{
     signed char x;
     signed char y;
};
                                ps:
                                       X:
Point ps[3];
                                       y:
                                       <del>-x</del> z:
struct Point3d{
                                                                 ps[1]
      signed char x;
                                       <del>-∀-</del> x:
                                                                           foo[1]
      signed char y;
                                       —×— y∶
                                                                 ps[2]
      signed char z;
};
                                       -<del>∀</del>- z:
Point3d * foo = (Point3d *) ps:
```

With named casts, this requires a reinterpret\_cast<Point3d\*> With static\_cast<Point3d\*> the compiler gives the error invalid static\_cast from type 'Point[3] to type 'Point3d\*'

#### A void\* can point to an object of any type

- In C a **void**\* is implicitly converted to/from any pointer type.
- In C++ a T\* is implicitly converted to **void**\*. The other direction requires an explicit *type cast*.

References to sections in Lippman Function templates 16.1.1 Algorithms 10 – 10.3.1, 10.5 Iterators 10.4 Function objects 14.8 Random numbers 17.4.1 References to sections in Lippman Dynamic memory and smart pointers 12.1 Dynamically allocated arrays 12.2.1 Classes, resource management 13.1, 13.2 Moving objects 13.6 Type casts 4.11